# **HP Consumer Support**

# Motherboard Specifications, FIC VC-37 (Tap)

👨 Print

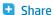

| Motherboard Name                    | VC-37                        |
|-------------------------------------|------------------------------|
| HP/Compaq Name                      | Тар                          |
| Suffix                              | -GLAS                        |
| Business Model                      | ODM                          |
| Motherboard Supplier                | FIC                          |
| System BIOS Supplier                | FIC/Award                    |
| Form Factor                         | uATX                         |
| Processor Brand                     | Intel                        |
| Processor Socket Type               | mPGA478 (Socket-478)         |
|                                     | Pentium(R) 4,                |
|                                     | (Northwood, Willamette)      |
| Processor Family                    | Willamette-Celeron           |
|                                     | <=2.4GHz Northwood,          |
|                                     | 2.0GHz Willamette            |
| Maximum Processor Core Frequency    | <= 1.9Ghz Celeron-Willamette |
| Proc. Front Side Bus Freq.          | 400MHz                       |
| Chipset Name                        | 845GL                        |
| Chipset "North Bridge" and Revision |                              |
| Chipset "South Bridge" and Revision | ICH4                         |
| Super I/O                           | SMSC LPC47M192               |
| Flash BIOS Device                   | 4Mb Flash                    |
| Memory Type                         | DDR                          |
| Memory Speed                        | PC2100/PC1600                |
| Memory Sockets                      | 2 DIMM                       |
| Maximum Memory                      | 2GB                          |
| 256Mbit Memory Support              | Yes                          |
| Graphics Supplier                   | Intel                        |
| Graphics Configuration              | Down, In Chipset             |
| Onboard Graphics Memory             | UMA, up to 48MB              |
| Graphics Connector (AGP)            | N/A                          |
| TV-Out Device                       | Chrontel CH7009A-T           |

## **Contact HP**

| Product (e.g. Deskjet D2680) |     |
|------------------------------|-----|
| Question or keywords         |     |
|                              | _0_ |

## Tips

We are currently updating our customer support system and are unable to process your service order at this time Please check back after September 14th (10:00 AM MT) for your order status

Extend your warranty with HP Care Pack Services

Check out the HP Total Care Support Videos

## **Recently browsed products**

HP Pavilion Media Center m8325f Desktop PC

### **Related support links**

Check warranty status

Check repair order

## **HP Support forums**

Find solutions and collaborate with others on the HP Support Forum

Join the conversation

| TV-O                             | t Configuration                              | AGP Tvout card      |
|----------------------------------|----------------------------------------------|---------------------|
| Audio                            | Configuration                                | AC'97 Down          |
| AC'97                            | CODEC Device                                 | Realtek ALC201      |
| Audio                            | Jacks (Mic,Line-In,Spkr,MIDI/Game)           | M,LI,LO             |
| M                                | Microphone                                   |                     |
| LI                               | Line In                                      |                     |
| LO                               | Line out                                     |                     |
| SO                               | Speaker                                      |                     |
| M/G                              | Midi/Game                                    |                     |
| CD-In                            | Jack                                         | 2                   |
| Intern                           | al Spkr-Out/Line-Out/Headphone-Out Header    | Speaker out header  |
| Ether                            | net 10/100 LAN Supplier                      | Realtek RTL8100(B)L |
| Ether                            | net Configuration                            | Down                |
| IDE UI                           | OMA Modes                                    | ATA-100/66/33       |
| Expan                            | sion Slots (AGP/PCI/Exten)                   | AGP, 3 PCI          |
| USB S                            | pecification                                 | USB 2.0             |
| USB P                            | orts (Front)                                 | 2                   |
| USB P                            | orts (Rear)                                  | 4                   |
| Serial                           | , Parallel, Floppy, PS2 Kbd and Mouse        | 1S, 1P, 1F, PS2 K+M |
| Serial Port Front Chassis Option |                                              | No                  |
| Fan H                            | eaders (CPU, System, PowerSupply)            | CPU, System         |
| Available Mfg Options            |                                              | -GAS, TV out        |
| A                                | Audio down on motherboard                    |                     |
| С                                | External L2 cache on motherboard             |                     |
| E                                | 1394 on motherboard                          |                     |
| G                                | Graphics down (on motherboard or in chipset) |                     |
| L                                | LAN on motherboard (ethernet)P - PCMCIA slot |                     |
| S                                | S3 power management support                  |                     |
| Т                                | TV-out on motherboard                        |                     |
| U                                | Graphics card (up, not on motherboard)       |                     |
| W                                | Microsoft(R) Windows XP hardware compliant   |                     |

# **Motherboard layout and photos**

# Follow us

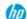

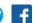

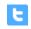

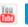

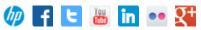

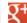

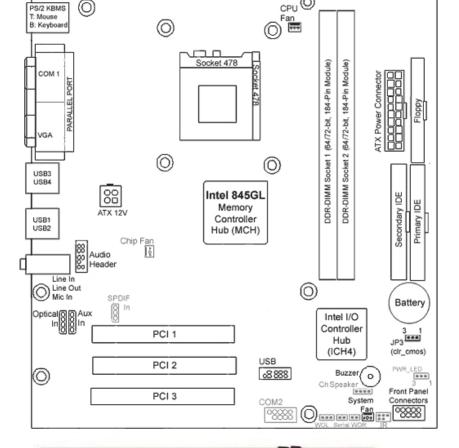

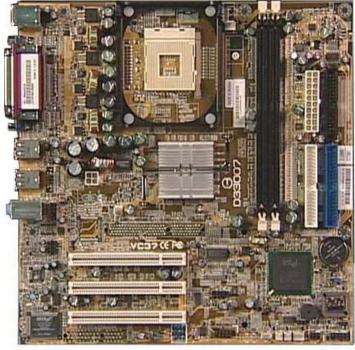

# **Clearing the CMOS settings**

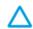

CAUTION: Do not change any jumper setting while the system is running. Damage to the motherboard may result.

Clear RTC RAM (3-pin J3) This jumper allows you to clear the Real Time Clock (RTC) RAM in CMOS. You can clear the CMOS memory of date, time, and system setup parameters by erasing the CMOS RTC RAM data. The onboard button cell battery powers the RAM data in CMOS, which include system setup information such as system passwords.

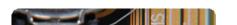

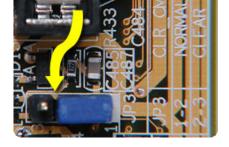

- 1. Turn off the PC and unplug the power cord.
- 2. Move the jumper cap from pins 1-2 (Normal) to pins 2-3 (Clear CMOS).
- 3. Keep the cap on pins 2-3 for about 5~10 seconds, then move the cap back to pins 1-2.
- 4. Plug the power cord and turn on the PC.
- 5. When you start the PC, enter BIOS setup to change BIOS settings.

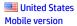

### **About HP**

Contact us
Newsroom
Investor relations
Living Progress
Accessibility
Events
HP Labs
Jobs

#### **Social Media**

Consumer support forum Enterprise business community Corporate blogs

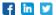

### **HP Partners**

Become a partner Find a reseller PartnerOne

### **Customer Support**

Power cord replacement
Download drivers
Register your product
Authorized service providers
Training & certification
Product recycling

Home | Email sign-up | Site map | Privacy | Cookies & ad choices | Terms of use | Recalls
© 2014 Hewlett-Packard Development Company, L.P.

View mobile site